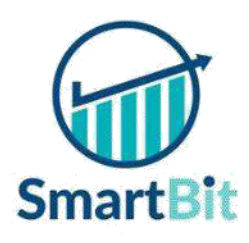

# SmartBit Infotech, Pune

[www.smartbitinfotech.in](http://www.smartbitinfotech.in/)

## **Android Syllabus**

What is Android **Toast**<br> **Toast**<br> **Toast**<br> **Custom Toast** History and Version Installing soft wares<br>
Setup Android Studio<br>
Toggle Button Setup Android Studio Toggle Button<br>Hello Android example Toggle Button Hello Android example<br>Internal Details<br>CheckBox Internal Details<br>Dalvik VM Software Stack

## **Android Core Building Blocks**<br> **Activity, Intent & Fragment**<br> **Activity Lifecycle**

Android Emulator Activity Lifecycle<br>AndroidManifest.xml Activity Example AndroidManifest.xml<br>R.iava file Hide Title Bar<br>Screen Orientation

### **Android Components**

Activity **Android Menu** Service Option Menu Broadcast Receiver Context Menu<br>
Context Menu<br>
Popup Menu<br>
Popup Menu **Content Providers** UI Widgets Layout Manager

## **AutoCompleteTextView Linear Layout**

TimePicker Adaptor

Android Service<br>
Android Service API<br>
CridView
CridView Android Service API GridView<br>
Android Started Service Service WebView Android Started Service<br>
Android Bound Service<br>
ScrollView<br>
ScrollView Android Bound Service<br>
Android Service Life Cycle<br>
Search View<br>
Search View Android Service Life Cycle Android Service Example

**Basics of Android Working with Button** AlertDialog<br>Spinner

Implicit Intent<br>Explicit Intent Fragment Lifecycle Fragment Example Dynamic Fragment

Relative Layout RatingBar Table Layout<br>DatePicker Grid Layout<br>Grid Layout **Grid Layout** ProgressBar Array Adaptor ArrayList Adaptor **Advance Android** Base Adaptor<br> **Android Service** Christian Base Adaptor<br>
View

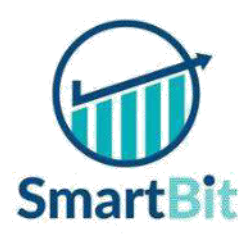

# SmartBit Infotech, Pune

[www.smartbitinfotech.in](http://www.smartbitinfotech.in/)

## **Android Syllabus**

### **Data Storage Telephony API**

Internal Storage SQLite Spinner<br>SOLite ListView Send SMS<br>Send Email SOLite ListView JSON & XML JSON Parsing XML Parsing **Location API**

Content Proivider Fundamental Other Built-in Content Providers Creating Custom Content Provider Adding Map Understanding Content URI Customizing Map ContentResolver GoogleMap class Sharing Information from custom content provider Android Google Map Application

**Android Notification**<br> **Animation**<br> **Android Android Android An** Creating Notification Builder Setting Notification Properties<br>
Android Animation Example<br>
Android Rotate Animation<br>
Android Rotate Animation Attaching Actions Android Rotate Animation<br>Issuing Notification<br>Android Fade Animation NotificationCompat.Builder class Android Zoom Animation Android Notification Examples Push Notifications using GCM

Playing Audio <br>Creating Audio Player Morking with WiFi <br>Working with Came Playing Video Gallery<br>
Speech API<br>
Soap Vs Restful web

## Shared Preferences<br>
Internal Storage<br>
Telephony Manager<br>
Get Call State<br>
Get Call State External Storage Call State BroadcastReceiver SQLite<br>
Simple Caller Talker<br>
SoLite API<br>
Making Phone Call Making Phone Call<br>Send SMS

Location API Fundamental **Cotent Provider** Example of Android Location API

## **Working with Google Maps**<br>Android Map V2 API

Android Animation API<br>Android Drawable class Android Fade Animation

## **Device Connectivity**

**Multimedia** Bluetooth Tutorial<br>
Multimedia API List Paired Devices **List Paired Devices** Working with Camera

### Alarm Manager **Android Web Services**

Speech API Soap Vs Restful web service<br>TextToSpeech API Android Restful web service Android Restful web service example with java servlet Storing data into external oracle database TextToSpeech Example Verifying data in android with external oracle Speech to text database Volley Library

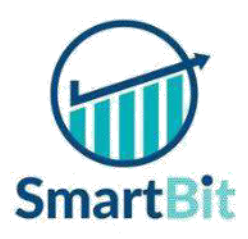

# SmartBit Infotech, Pune

[www.smartbitinfotech.in](http://www.smartbitinfotech.in/)

## **Android Syllabus**

Firebase Integration<br>Social API Integrations Facebook Integration<br>Google plus Integration Twitter Integration<br>Ad Mob Integration Snack bar<br>Snack bar Ad Mob Integration

**Integration**<br> **Integration**<br> **Integration**<br> **Integration**<br> **Integration**<br> **Integration**<br> **Integration**<br> **Integration**<br> **Integration**<br> **Integration** 

Floating Action Buttons<br>Card Views Navigation Drawer Using Material Design<br>Recyclerview